# Multivariate Statistics in Ecology and Quantitative Genetics Canonical correspondence analysis

Dirk Metzler & Martin Hutzenthaler

http://evol.bio.lmu.de/\_statgen

May 28 2010

(日) (日) (日) (日) (日) (日) (日)

### Canonical correspondence analysis

- Setting
- Mathematical background
- The CCA triplot
- Example: Mexican plant data
- When to use PCA, RDA, CA or CCA

# Contents

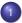

## Canonical correspondence analysis

- Setting
- Mathematical background
- The CCA triplot
- Example: Mexican plant data
- When to use PCA, RDA, CA or CCA

#### Given: Data frames/matrices *Y* and *X* $Y[i, \cdot]$ are the observations of species i $Y[\cdot, j]$ are the observations at site j *X* are the explanatory variables

◆□▶ ◆□▶ ▲□▶ ▲□▶ □ のQ@

# Given: Data frames/matrices Y and X

- $Y[i, \cdot]$  are the observations of species i
- $Y[\cdot, j]$  are the observations at site j
- X are the explanatory variables
- Goal: Find associations of species abundancies and sites with each environmental condition on a site being a linear combination of the environmental variables of X.

### Given: Data frames/matrices Y and X $Y[i, \cdot]$ are the observations of species i $Y[\cdot, j]$ are the observations at site j

X are the explanatory variables

Goal: Find associations of species abundancies and sites with each environmental condition on a site being a linear combination of the environmental variables of *X*.

◆□▶ ◆□▶ ◆□▶ ◆□▶ ● ● ● ●

Assumption: There is a niche dependence of the species on environmental factors

### Given: Data frames/matrices Y and X $Y[i, \cdot]$ are the observations of species i $Y[\cdot, j]$ are the observations at site j

X are the explanatory variables

Goal: Find associations of species abundancies and sites with each environmental condition on a site being a linear combination of the environmental variables of *X*.

◆□▶ ◆□▶ ◆□▶ ◆□▶ ● ● ● ●

Assumption: There is a niche dependence of the species on environmental factors

# Contents

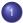

## Canonical correspondence analysis

- Setting
- Mathematical background
- The CCA triplot
- Example: Mexican plant data
- When to use PCA, RDA, CA or CCA

Let *Y* have *M* rows and *N* columns and let *X* have *M* rows and *Q* columns. The site scores  $(I_1, I_2, \dots, I_M)$  in the Gaussion response model

$$m{Y}[i,k] pprox m{C}_k \exp\Big(-rac{(l_i-u_k)}{2t_k^2}\Big)$$

are now assumed to be a linear combination of our environmental variables, that is,

٦

$$I_i = \sum_{p=1}^{Q} X[i, p] \alpha[p].$$

Let *Y* have *M* rows and *N* columns and let *X* have *M* rows and *Q* columns. The site scores  $(I_1, I_2, \dots, I_M)$  in the Gaussion response model

$$\mathcal{Y}[i,k] pprox \mathcal{C}_k \exp \Big( - rac{(l_i - u_k)}{2t_k^2} \Big)$$

are now assumed to be a linear combination of our environmental variables, that is,

$$I_i = \sum_{p=1}^{Q} X[i,p] \alpha[p].$$

Canonical correspondence analysis is realized by a correspondence analysis in which weighted multiple regression is used to represent the axes as linear combination of the explanatory variables.

So CCA is a CA with the axes being linear combinations of the explanatory variables.

# Contents

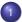

## Canonical correspondence analysis

- Setting
- Mathematical background
- The CCA triplot
- Example: Mexican plant data
- When to use PCA, RDA, CA or CCA

The species scores, the site scores and the environmental scores are plotted in a figure called a triplot (confer with triplots in RDA). These triplots are the biplots from CA with additionally the explanatory variables plotted as lines.

Again the position of a species represents the optimum value in terms of the Gausian response model (niche) along the first and second axes. For this reason, species scores are represented as labels or points.

(ロ) (同) (三) (三) (三) (○) (○)

The species scores, the site scores and the environmental scores are plotted in a figure called a triplot (confer with triplots in RDA). These triplots are the biplots from CA with additionally the explanatory variables plotted as lines.

Again the position of a species represents the optimum value in terms of the Gausian response model (niche) along the first and second axes. For this reason, species scores are represented as labels or points.

In addition: Species can be projected perpendicular (=orthogonally) on the lines showing the species optima of the respective explanatory variables (in the respective scaling). Projecting sites perpendicular on the lines results in the values of the respective environmental variable at those sites.

The angle between lines does NOT represent correlation between the variables. Instead if the tip of a line is projected on another line or an axis then the resulting value represents a weighted correlation.

## Contents

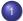

## Canonical correspondence analysis

- Setting
- Mathematical background
- The CCA triplot
- Example: Mexican plant data
- When to use PCA, RDA, CA or CCA

The data has been explained in part on the slides on CA.

```
mplants<-read.table("MexicanPlants.txt",h=T,sep="\t")
species<-mplants[,c("ac","as","co","com","cy","eu",
                      "grcyn","grresto","la","le","ma",
                     "ru","so","vi","vit")]
env_var<-mplants[,c("MAXVEGHEIGHT","AGE",
                     "ALTITUDE","BAREDSOIL")]
library(vegan)
mplants_CCA<-cca(species, env_var)</pre>
```

# the total variation in the data is: 0.33
round(mplants\_CCA\$tot.chi, 2)

# the sum of all canonical eigenvalues: 0.15
round(mplants\_CCA\$CCA\$tot.chi, 2)

# the first two (canonical) eigenvalues are: 0.10, 0.02
round(mplants\_CCA\$CCA\$eig[1:2], 2)

# but this is (the first two canonical axes explain): cat(round(sum(mplants\_CCA\$CCA\$eig[1:2])

/mplants\_CCA\$tot.chi\*100), "%", "\n")
# 37% of the total variation in the data

plot(mplants\_CCA, scaling = 2, main="Scaling2")
plot(mplants\_CCA, scaling = 1, main="Scaling1")

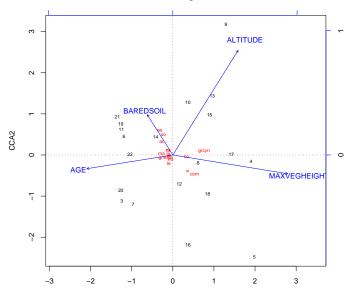

Scaling = 2

▲□▶ ▲□▶ ▲□▶ ▲□▶ ▲□ ● のへぐ

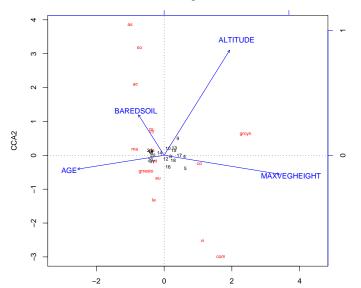

Scaling = 1

▲□▶ ▲□▶ ▲□▶ ▲□▶ ▲□ ● のへぐ

## Contents

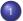

## Canonical correspondence analysis

- Setting
- Mathematical background
- The CCA triplot
- Example: Mexican plant data
- When to use PCA, RDA, CA or CCA

# When PCA, RDA, CA, CCA?

Summary of methods:

- Relationships in PCA and RDA are linear.
- In RDA and CCA two sets of variables are used, and a cause-effect relationship is asssumed.

# When PCA, RDA, CA, CCA?

Summary of methods:

- Relationships in PCA and RDA are linear.
- In RDA and CCA two sets of variables are used, and a cause-effect relationship is asssumed.

|                | Pure ordination | Cause-effect relation |
|----------------|-----------------|-----------------------|
| Linear model   | PCA             | RDA                   |
| Unimodal model | CA              | CCA                   |